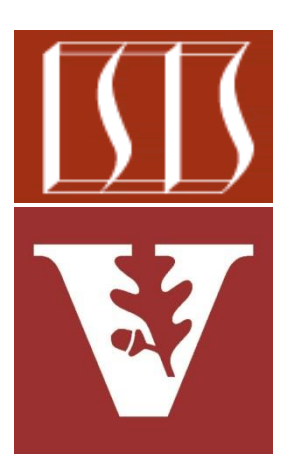

### Douglas C. Schmidt [d.schmidt@vanderbilt.edu](mailto:d.schmidt@vanderbilt.edu) www.dre.vanderbilt.edu/~schmidt

Institute for Software Integrated Systems Vanderbilt University Nashville, Tennessee, USA

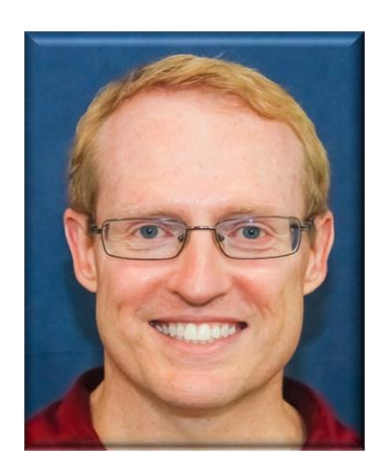

### Learning Objectives in this Part of the Lesson

- Understand how Java threads support concurrency
- Learn how our case study app works
- Know alternative ways of giving code to a thread
- Learn how to pass parameters to a Java thread
- Know how to run a Java thread
- Recognize common thread methods
- Be aware of the different types of Java threads

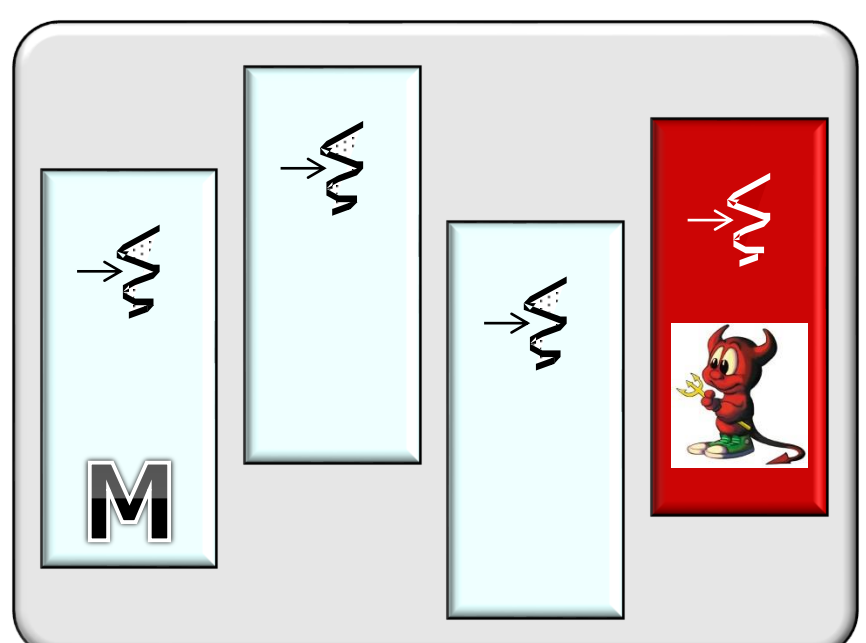

#### **Process**

• There are two types of threads in Java: user threads & daemon threads

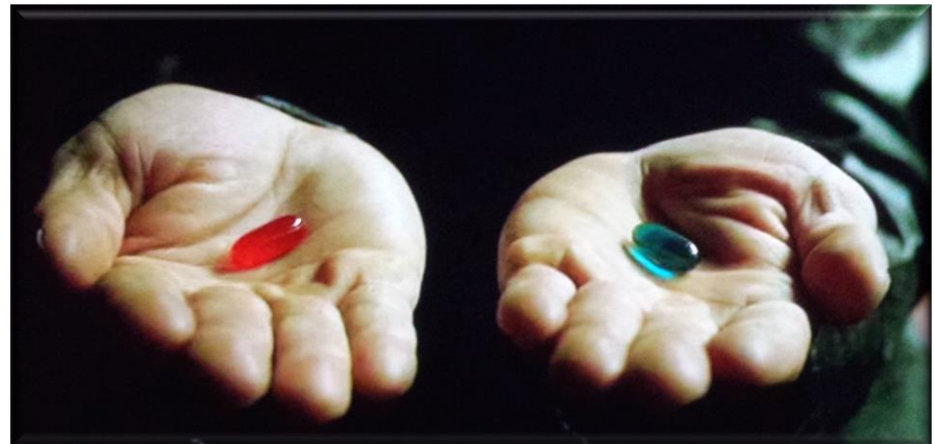

• There are two types of threads in Java: user threads & daemon threads

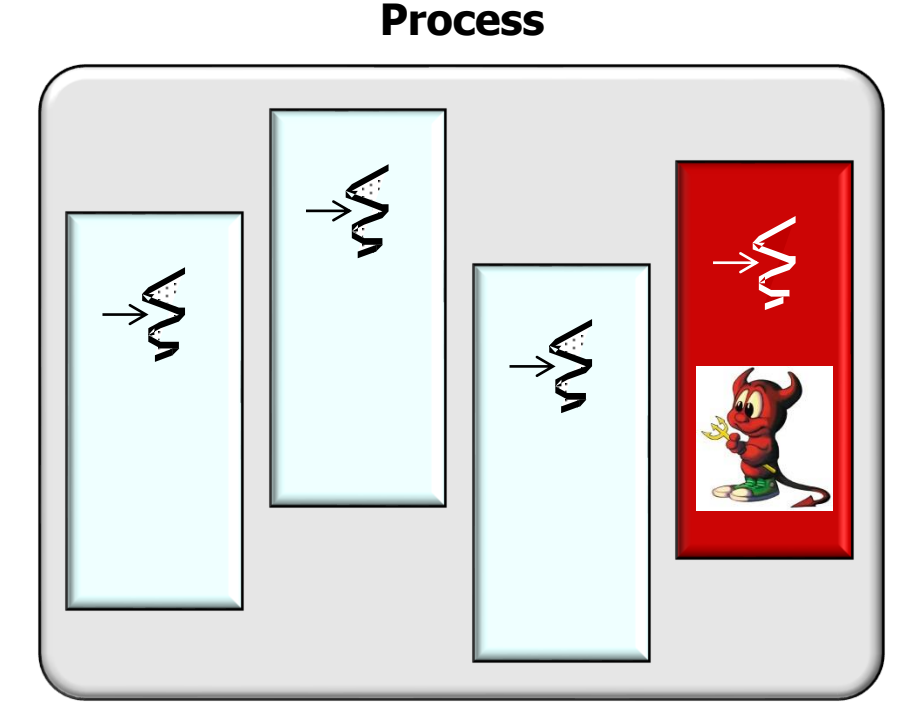

• When a JVM starts it contains a single user thread

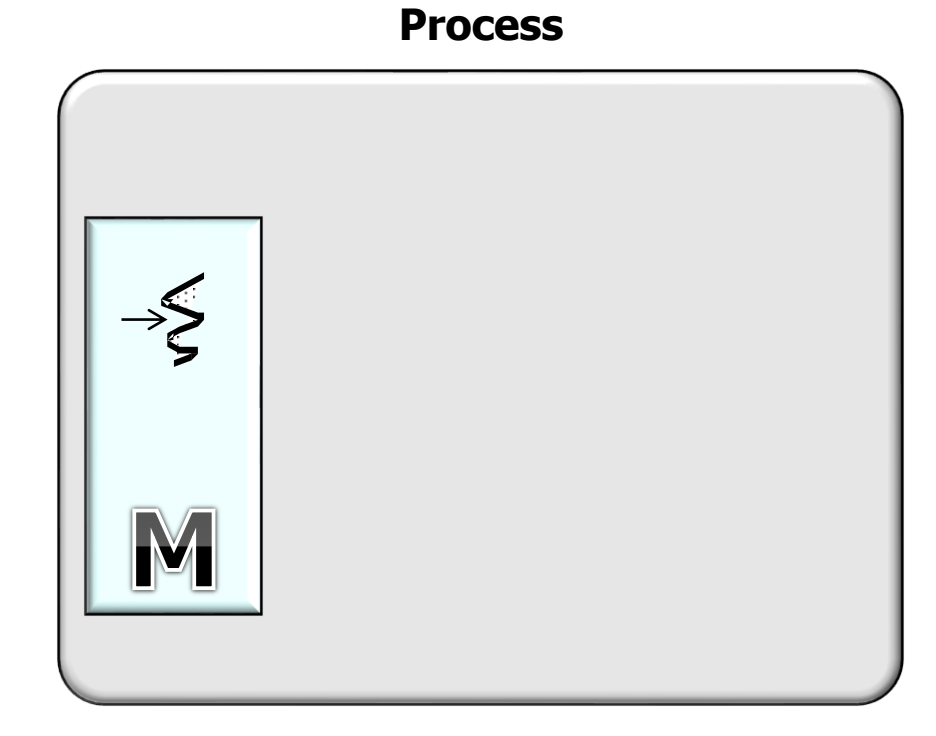

- When a JVM starts it contains a single user thread
	- Known as the "main thread"

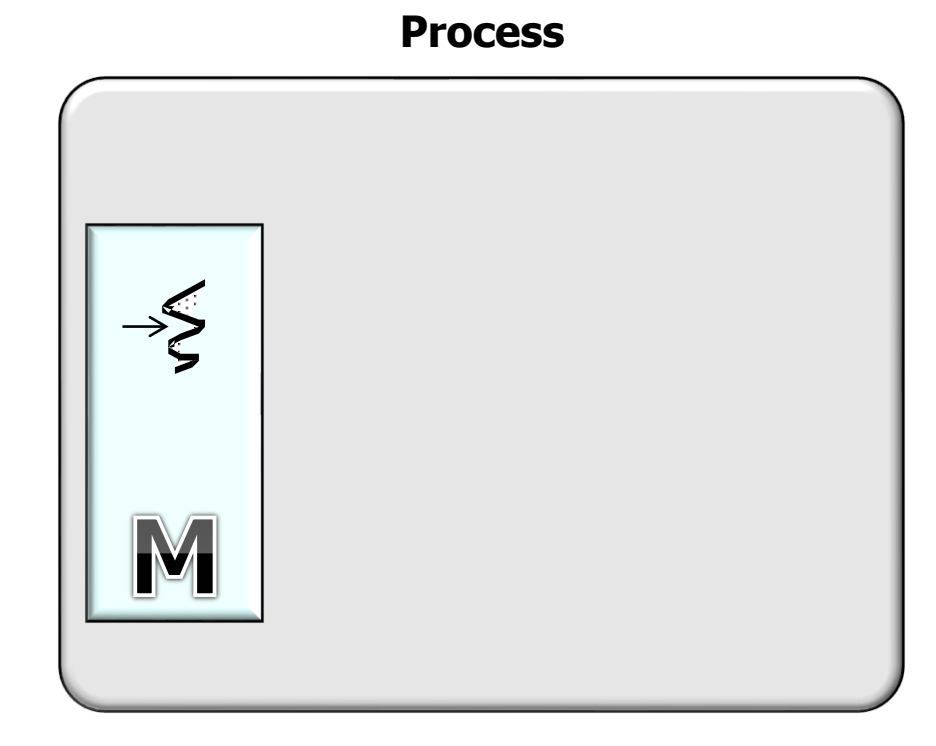

• User threads & daemon threads differ in what happens when they exit

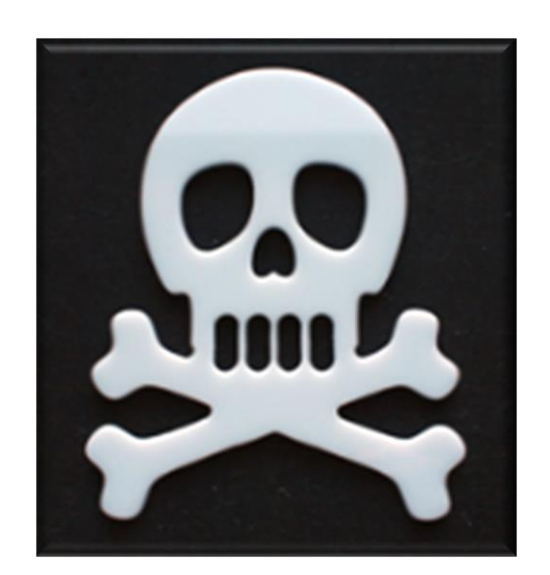

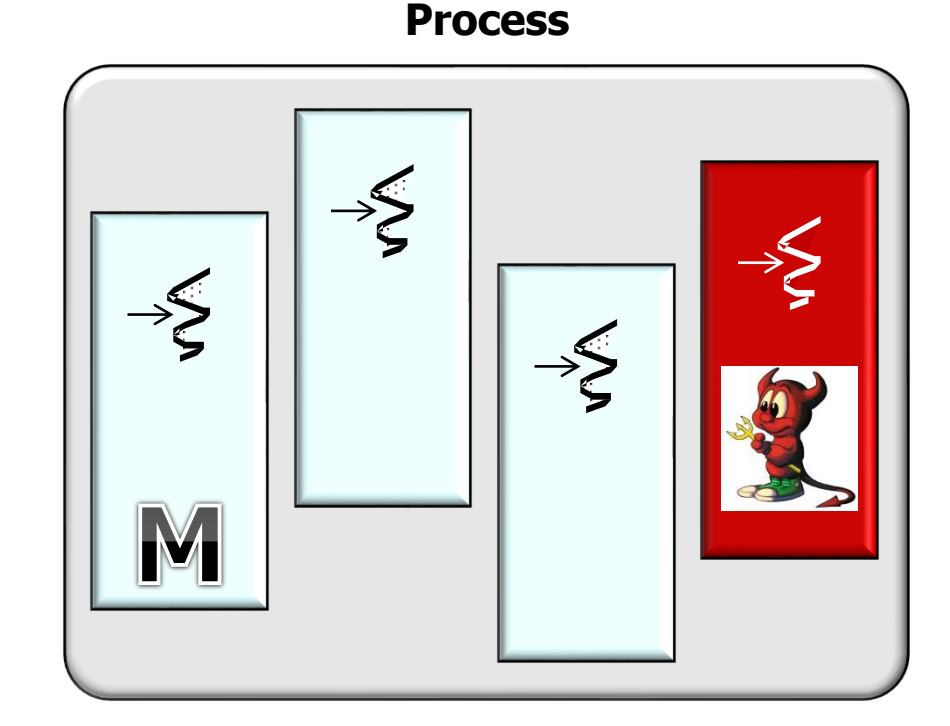

- User threads & daemon threads differ in what happens when they exit
	- The lifecycle a user thread can outlive the main thread

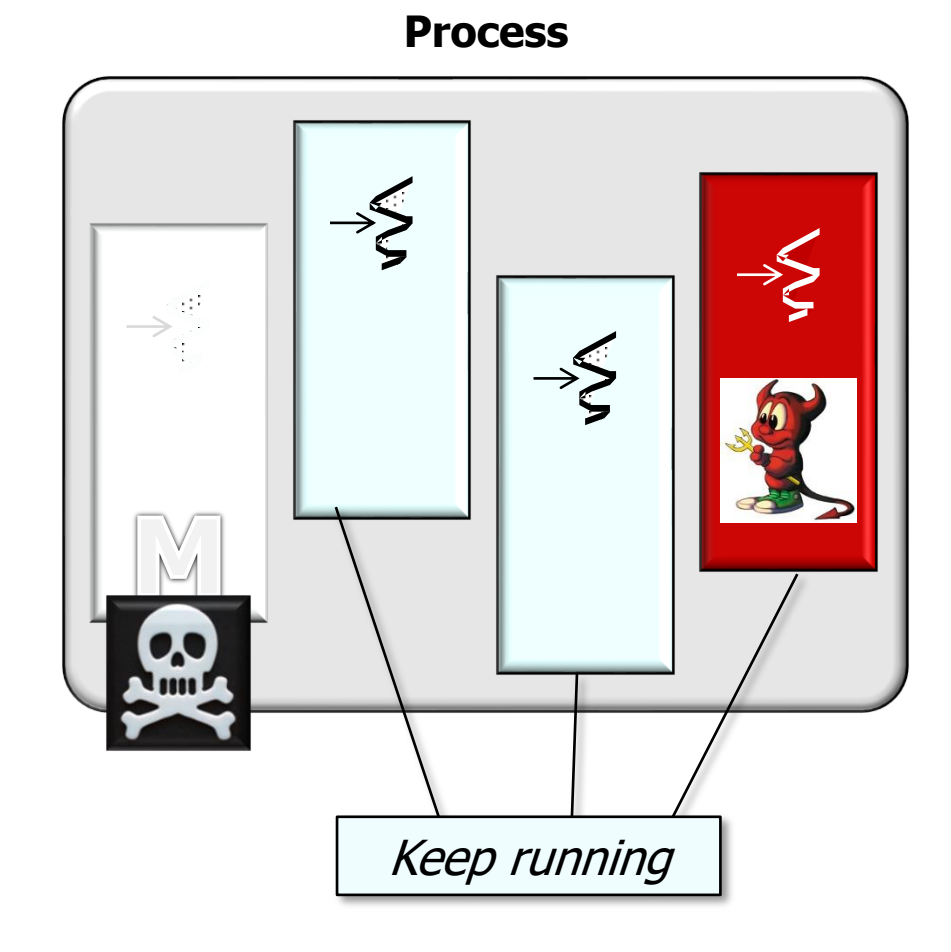

- User threads & daemon threads differ in what happens when they exit
	- The lifecycle a user thread can outlive the main thread
	- All daemon threads terminate automatically when all user threads terminate

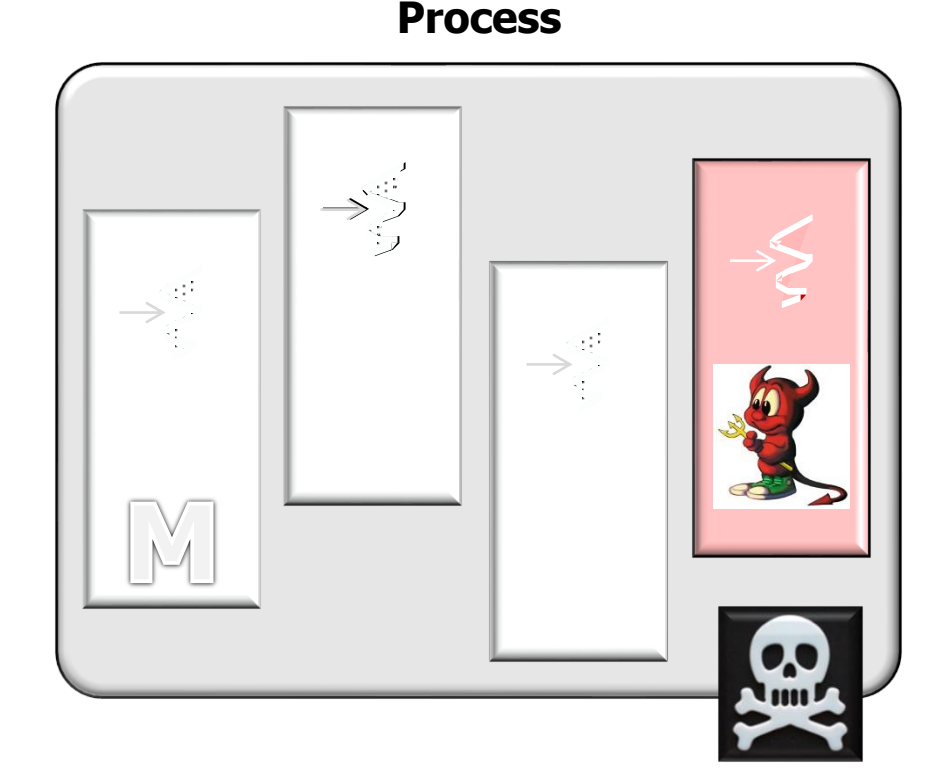

• The JVM itself exits when all user threads have exited & any remaining threads are all daemon threads

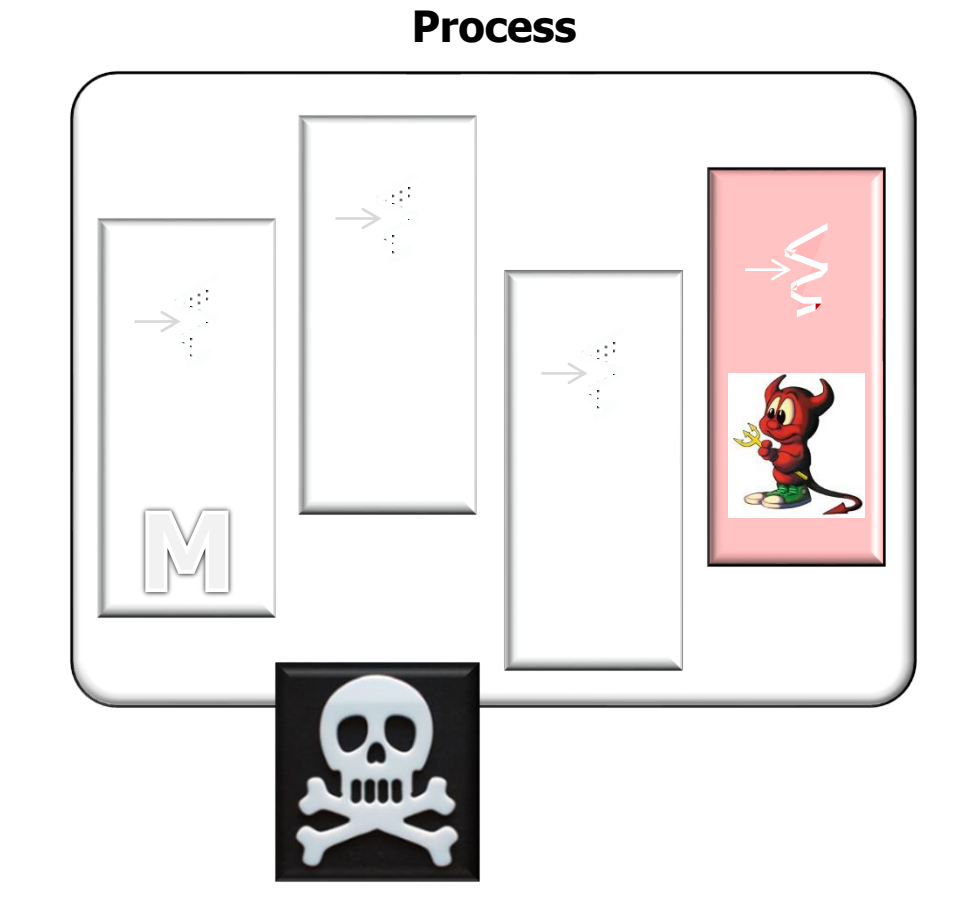

- Java uses daemon threads in utility roles in the java.util.concurrent package
	- e.g., the ForkJoinPool & Timer classes

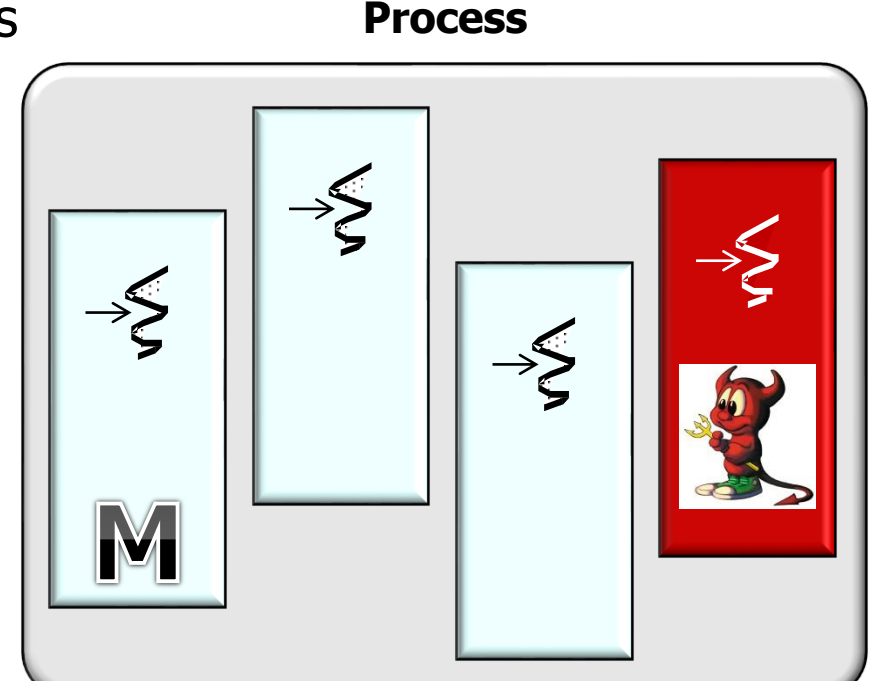

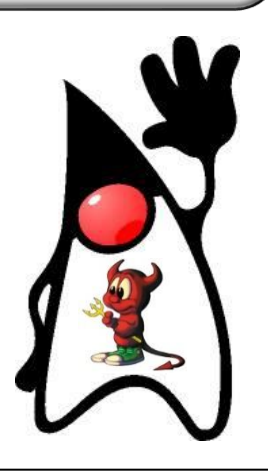

**12** See [java/util/Timer.java](http://hg.openjdk.java.net/jdk8/jdk8/jdk/file/687fd7c7986d/src/share/classes/java/util/Timer.java) & [java/util/concurrent/ForkJoinPool.java](http://hg.openjdk.java.net/jdk8/jdk8/jdk/file/687fd7c7986d/src/share/classes/java/util/concurrent/ForkJoinPool.java)

• Demonstrates the difference between a Java user thread & a daemon thread

```
public class UserOrDaemonThread
             extends Thread {
  ...
  private int computeGCD
```

```
(int number1, int number2) 
{ ... }
```

```
public void run() {
```

```
computeGCD(number1, number2);
```

```
}
```
**...**

**...**

```
public UserOrDaemonThread(Boolean daemonThread) {
if (daemonThread) {
  setDaemon(true);
 ...
```
**14** tree/master/UserOrDaemonThread See [github.com/douglascraigschmidt/LiveLessons/](https://github.com/douglascraigschmidt/LiveLessons/tree/master/UserOrDaemonThread)

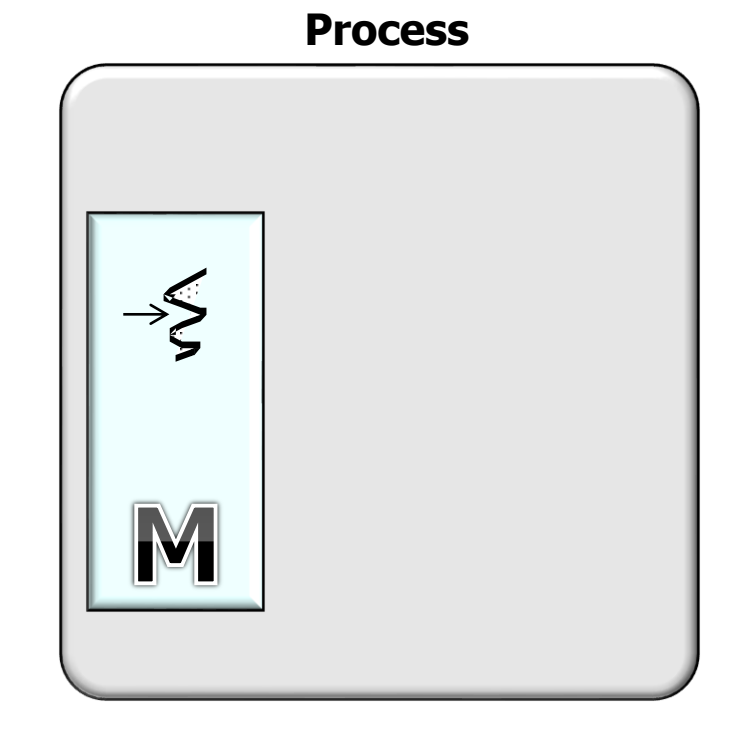

• Demonstrates the difference between a Java user thread & a daemon thread

**public class UserOrDaemonThread extends Thread { ... private int computeGCD (int number1, int number2) { ... }**

```
public void run() {
  ...
  computeGCD(number1, number2);
  ...
}
```
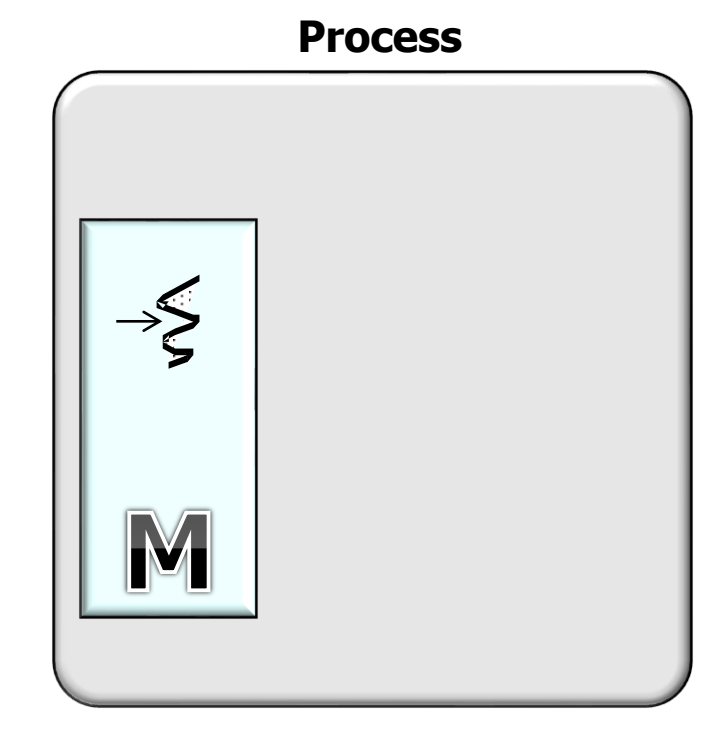

```
public UserOrDaemonThread(Boolean daemonThread) {
if (daemonThread) {
  setDaemon(true);
 ...
```
**15** computes their "Greatest Common Divisor" (GCD) Extends Thread, generates random numbers, &

- Demonstrates the difference between a Java user thread & a daemon thread
	- If launched with no command-line parameters the main thread creates a user thread

```
public static void 
  main(String[] args) {
  final Boolean daemonThread = 
    args.length > 0;
```

```
// Create thread type
UserOrDaemonThread thr =
  new UserOrDaemonThread(daemonThread);
```

```
thr.start();
```
**...**

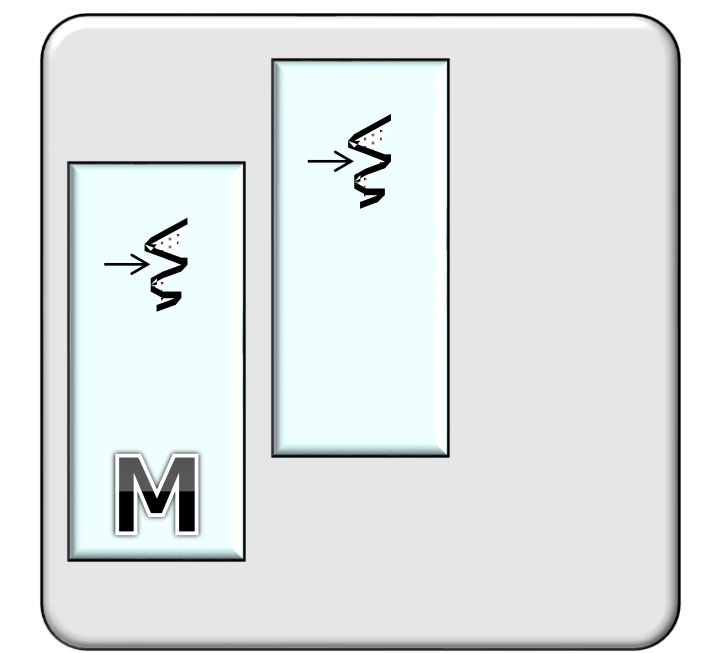

**Process**

- Demonstrates the difference between a Java user thread & a daemon thread
	- If launched with no command-line parameters the main thread creates a user thread

The user thread can outlive the main thread

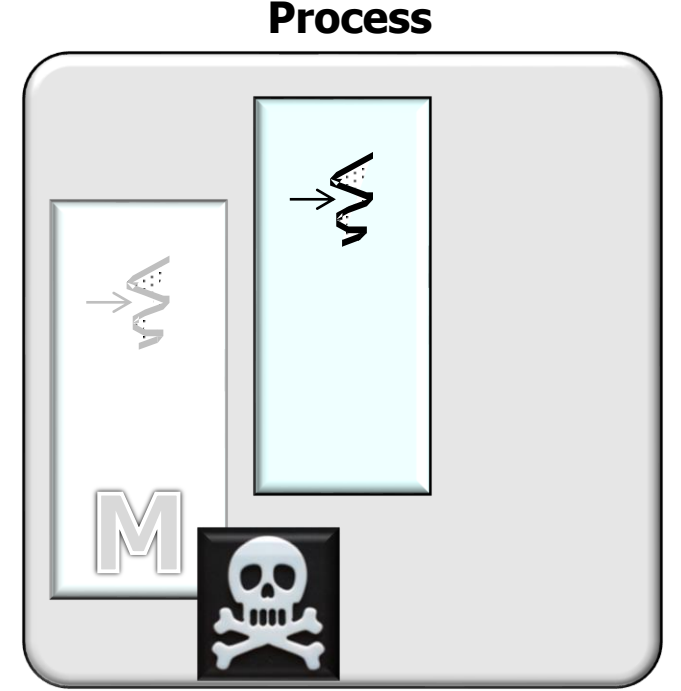

Entering main()

Entering run() with user thread id Thread[Thread-0,5, main]

In run() with user thread/id Thread[Thread-0,5,main] the GCD of 143699154 and 222547454 is 2 Leaving  $main()$ 

In run() with user thread id Thread[Thread-0,5, main] the GCD of 490663306 and 1105718378 is 2 In run() with user thread id Thread[Thread-0,5,main] the GCD of -1689926891 and -227942117 is -1 In run() with user thread id Thread[Thread-0,5,main] the GCD of 899726708 and 390462480 is 4 In run() with user thread id Thread[Thread-0,5,main] the GCD of -1567920985 and -1959228087 is -1 In run() with user thread id Thread[Thread-0,5,main] the GCD of -1686019921 and 188605637 is -1 In run() with user thread id Thread[Thread-0,5, main] the GCD of -583128694 and 915559046 is 2 In run() with user thread id Thread[Thread-0,5,main] the GCD of 666720057 and -1900927349 is -1 In run() with user thread id Thread[Thread-0,5, main] the GCD of 1044019644 and 2002366675 is 1 In run() with user thread id Thread[Thread-0,5,main] the GCD of -416210668 and 914702688 is -116 Leaving run() with user thread id Thread [Thread-0,5, main]

- Demonstrates the difference between a Java user thread & a daemon thread
	- If launched with no command-line parameters the main thread creates a user thread
	- If launched with a command-line parameter it creates a daemon thread

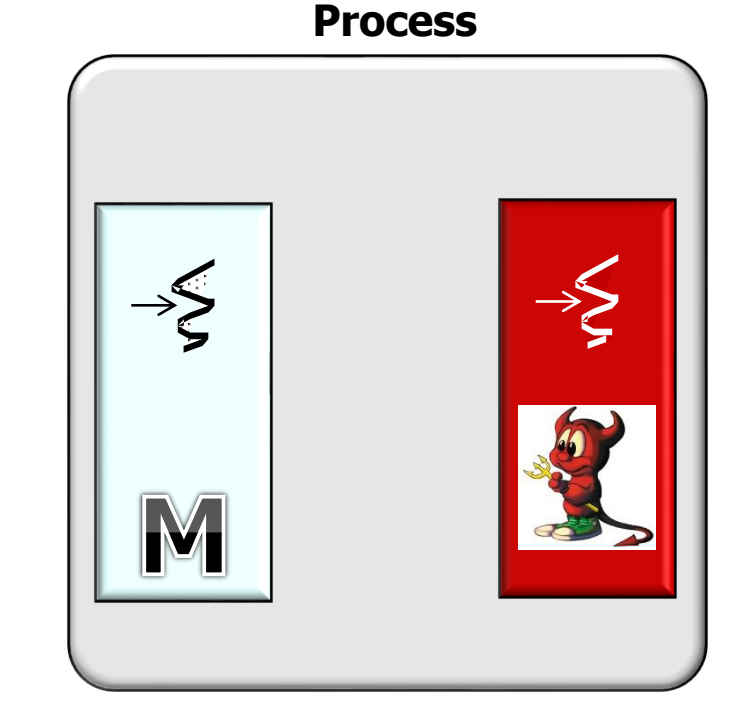

- Demonstrates the difference between a Java user thread & a daemon thread
	- If launched with no command-line parameters the main thread creates a user thread
	- If launched with a command-line parameter it creates a daemon thread

The daemon thread exits when the main thread exits

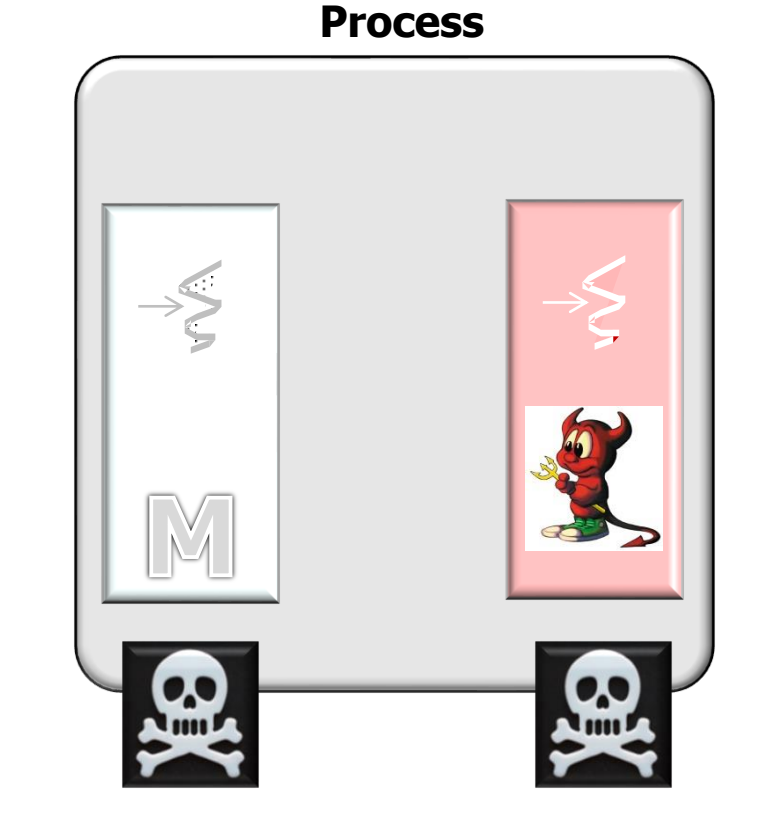

Entering main()

Entering run() with daemon thread id Thread [Thread-0,5, main]

In run() with daemon thread id Thread[Thread-0,5,main] the GCD of 808096814 and 1606093510 is 14 Leaving main()

• Demonstrates the difference between a Java user thread & a daemon thread

```
public class GCDRunnable
             extends Random
             implements Runnable {
```

```
...
private int computeGCD
   (int number1, 
    int number2) {
  ...
}
public void run() {
```
**...**

**}**

**}**

**...**

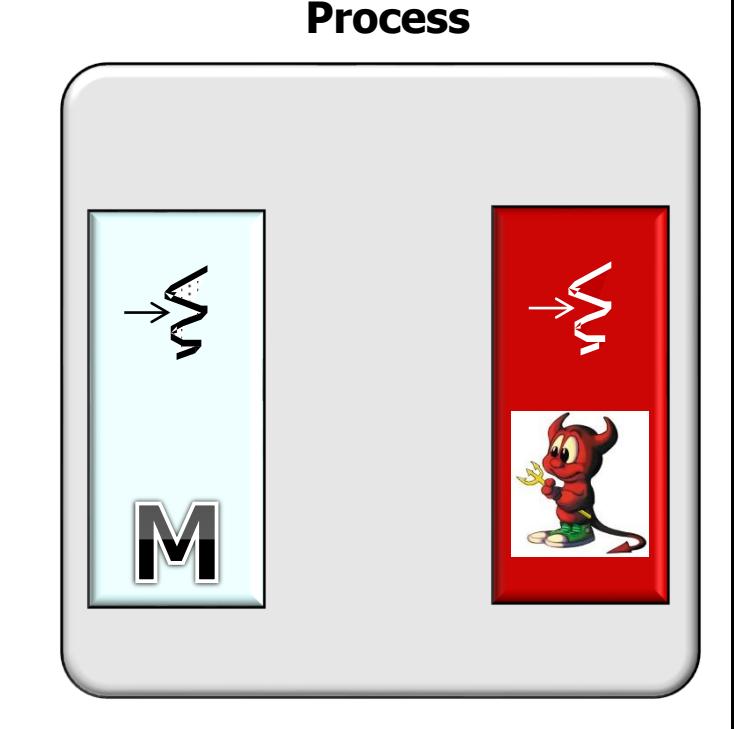

**21** tree/master/UserOrDaemonRunnable See [github.com/douglascraigschmidt/LiveLessons/](https://github.com/douglascraigschmidt/LiveLessons/tree/master/UserOrDaemonRunnable)

• Demonstrates the difference between a Java user thread & a daemon thread

**public class GCDRunnable**

**extends Random implements Runnable {**

```
...
private int computeGCD
   (int number1, 
    int number2) {
  ...
}
public void run() {
  ...
}
```
**...**

**}**

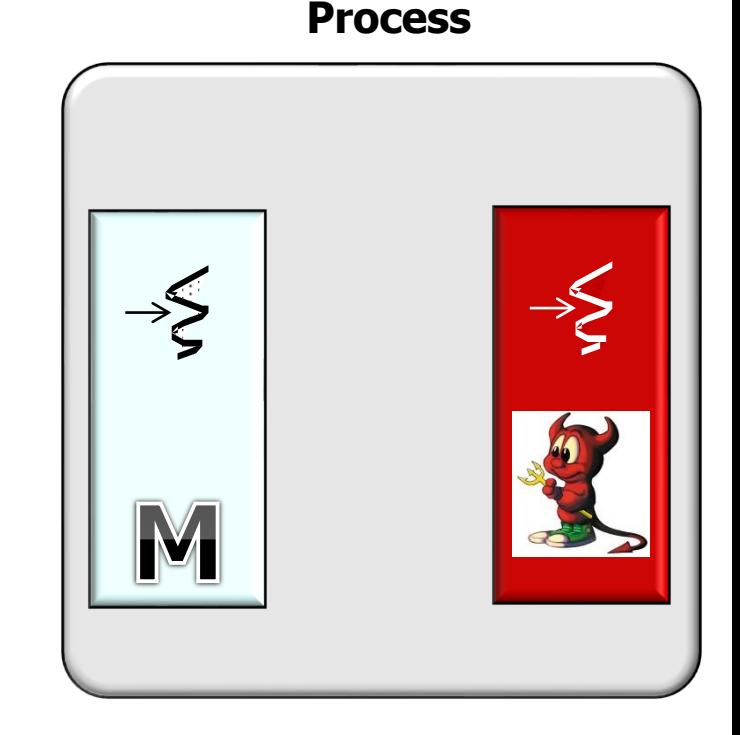

#### Java doesn't allow multiple inheritance of classes, so implement Runnable

• Demonstrates the difference between a Java user thread & a daemon thread

**public static void main(String[] args){ final Boolean daemonThread = args.length > 0;**

```
GCDRunnable runnableCommand =
  new GCDRunnable(daemonThread ? 
                  "daemon" : "user");
```

```
Thread thr = 
  new Thread(runnableCommand);
```

```
if (daemonThread)
  thr.setDaemon(true);
```

```
thr.start();
```
**23** GCDRunnable command concurrentlyCreate a new thread to execute the

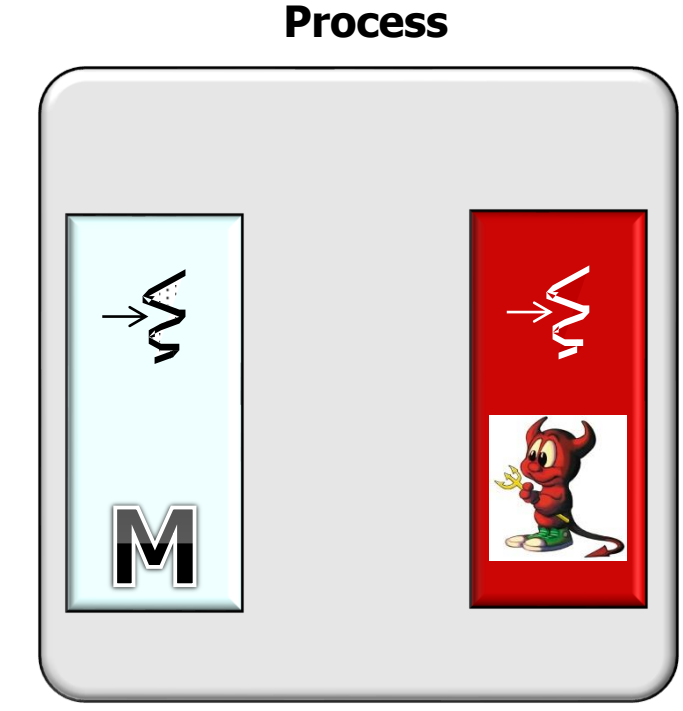

## End of Types of Java Threads